### Tabela Hash

Disciplina: Estruturas de Dados Professora: Camila Taumaturgo e-mail: camila.taumaturgo@ifrn.edu.br

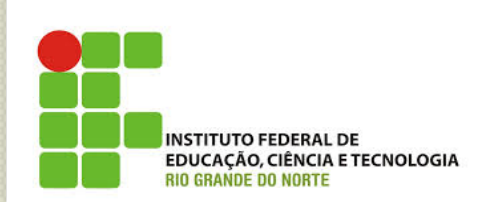

 $\circ$ 

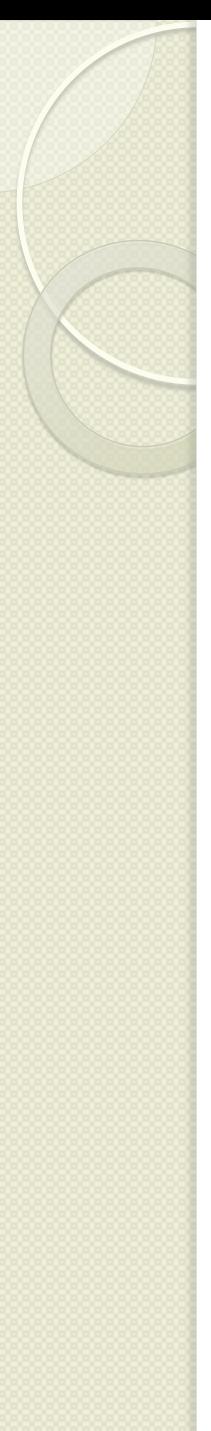

#### Sumário

- Tabela Hash
	- Introdução
	- Princípios de funcionamento
	- Funções de Dispersão
	- Tratamento de colisões por encadeamento

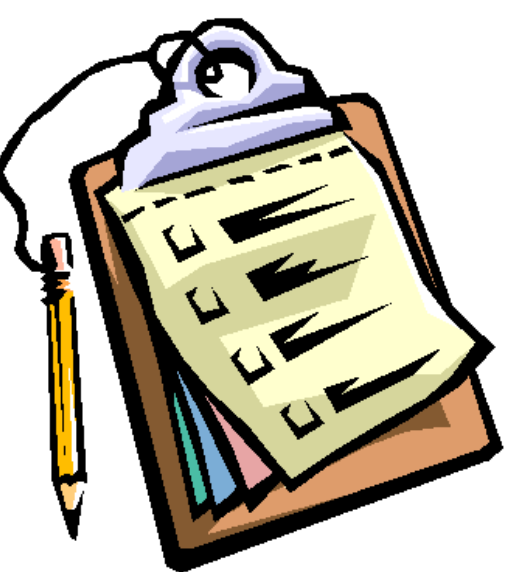

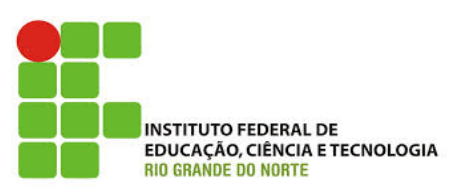

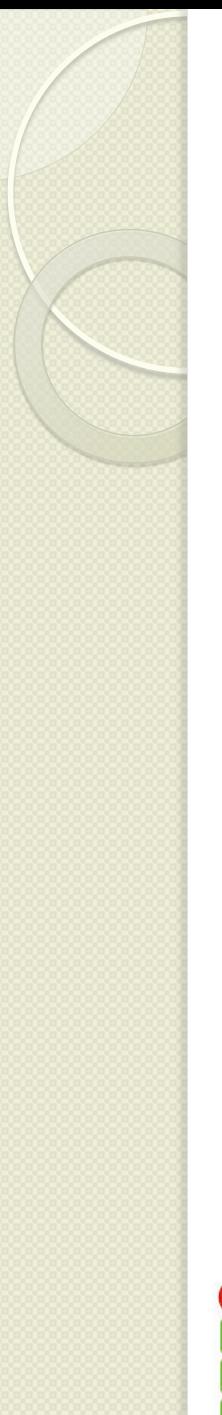

## Tabela Hash

- Uma Tabela Hash, também conhecida como tabela de dispersão ou tabela de espalhamento, é uma estrutura de dados especial, que associa chaves e valores.
- Seu objetivo é a partir de uma chave simples, fazer uma busca rápida e obter o valor desejado.

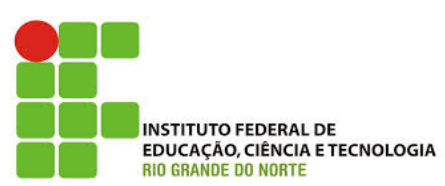

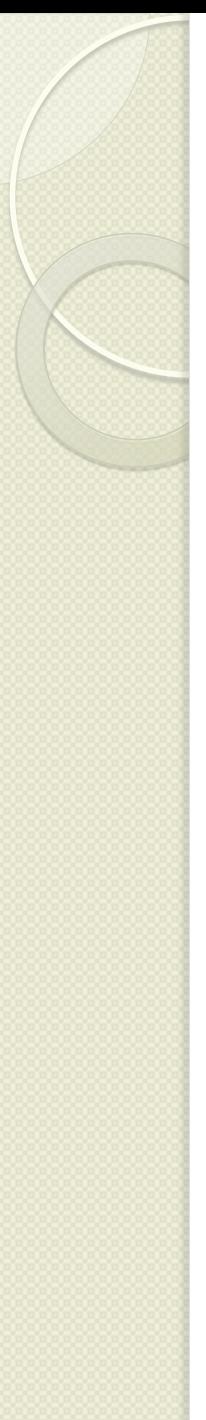

#### Introdução

- A Tabela Hash leva em conta o valor absoluto de cada chave, interpretado como um valor numérico.
- Através da aplicação de uma função conveniente, a chave é transformada em um endereço de uma tabela

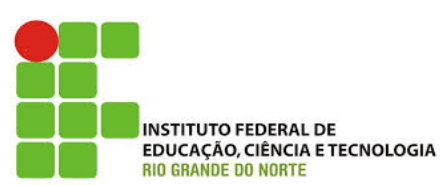

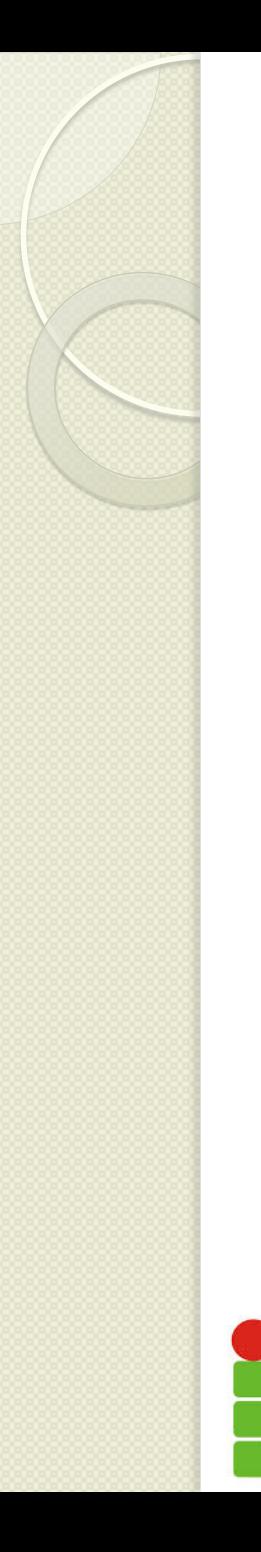

## Introdução

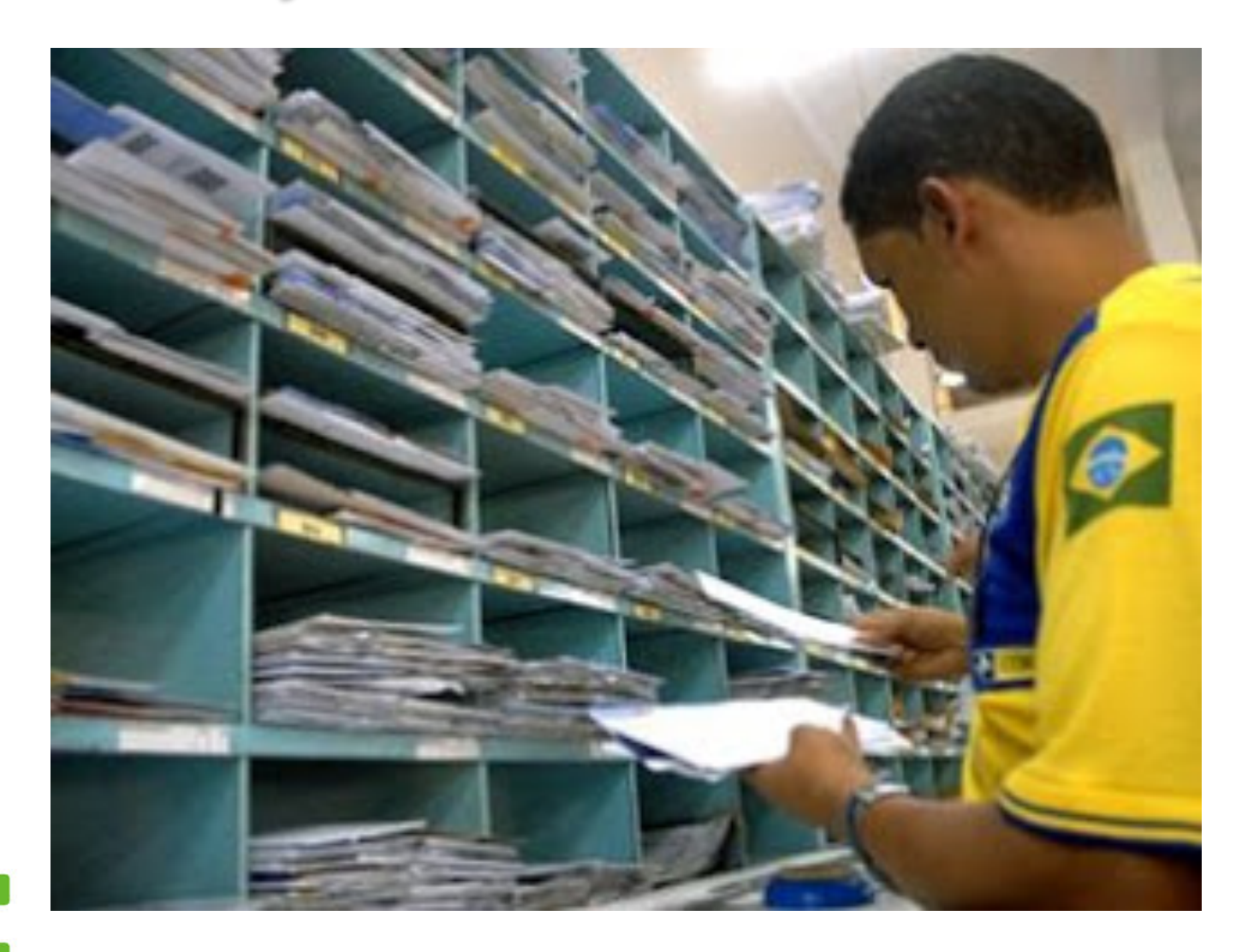

,<br>|EDUCAÇÃO, CIÊNCIA E TECNOLOGIA<br>|RIO GRANDE DO NORTE

- Suponha que existam *n* chaves a serem armazenadas em uma tabela T, sequencial e de tamanho *m*.
- As posições da tabela se situam no intervalo [0, *m-1*].
- Isto é, a tabela é particionada em *m compartimentos*, cada uma corresponde a um endereço e podendo armazenar *r* nós distintos.

- O objetivo é armazenar cada chave no bloco referente ao seu endereço.
- A busca, assim, requer somente um acesso a um bloco.

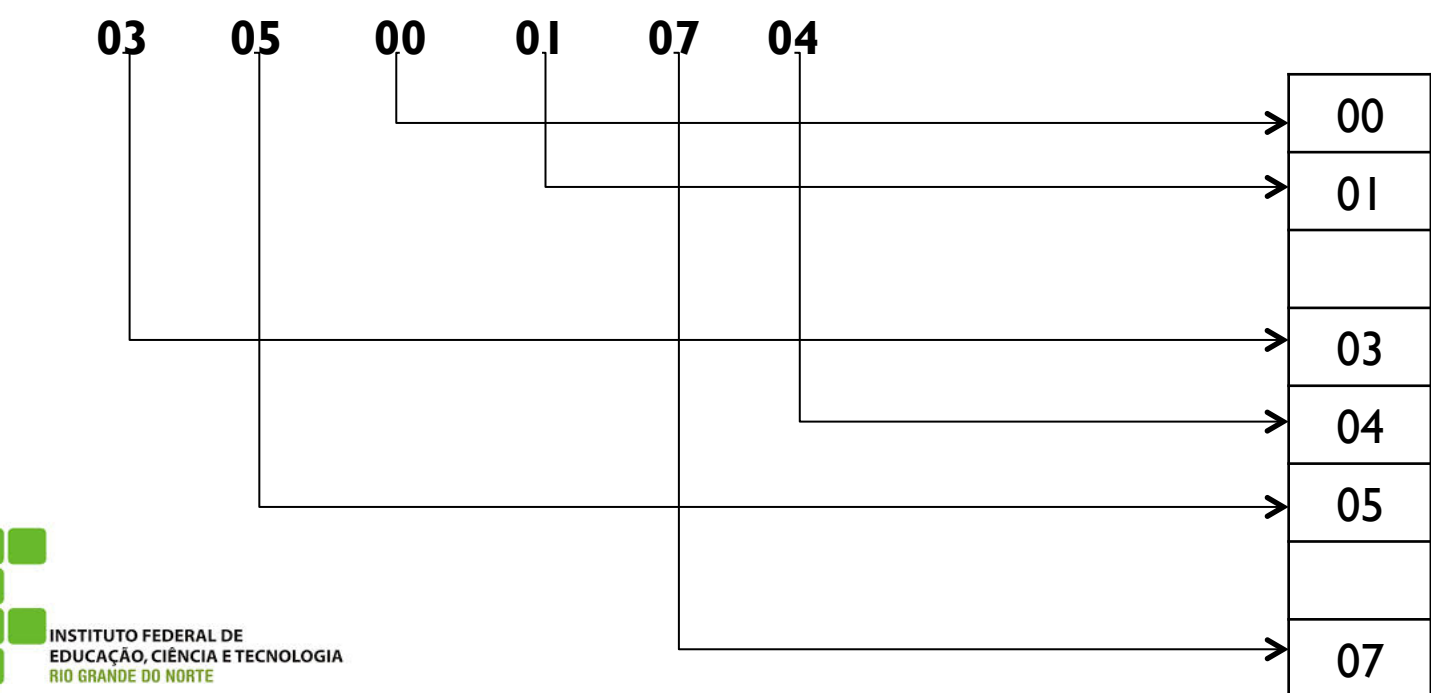

- Valor da chave como seu índice na tabela.
- Cada chave x é adicionada no compartimento x.

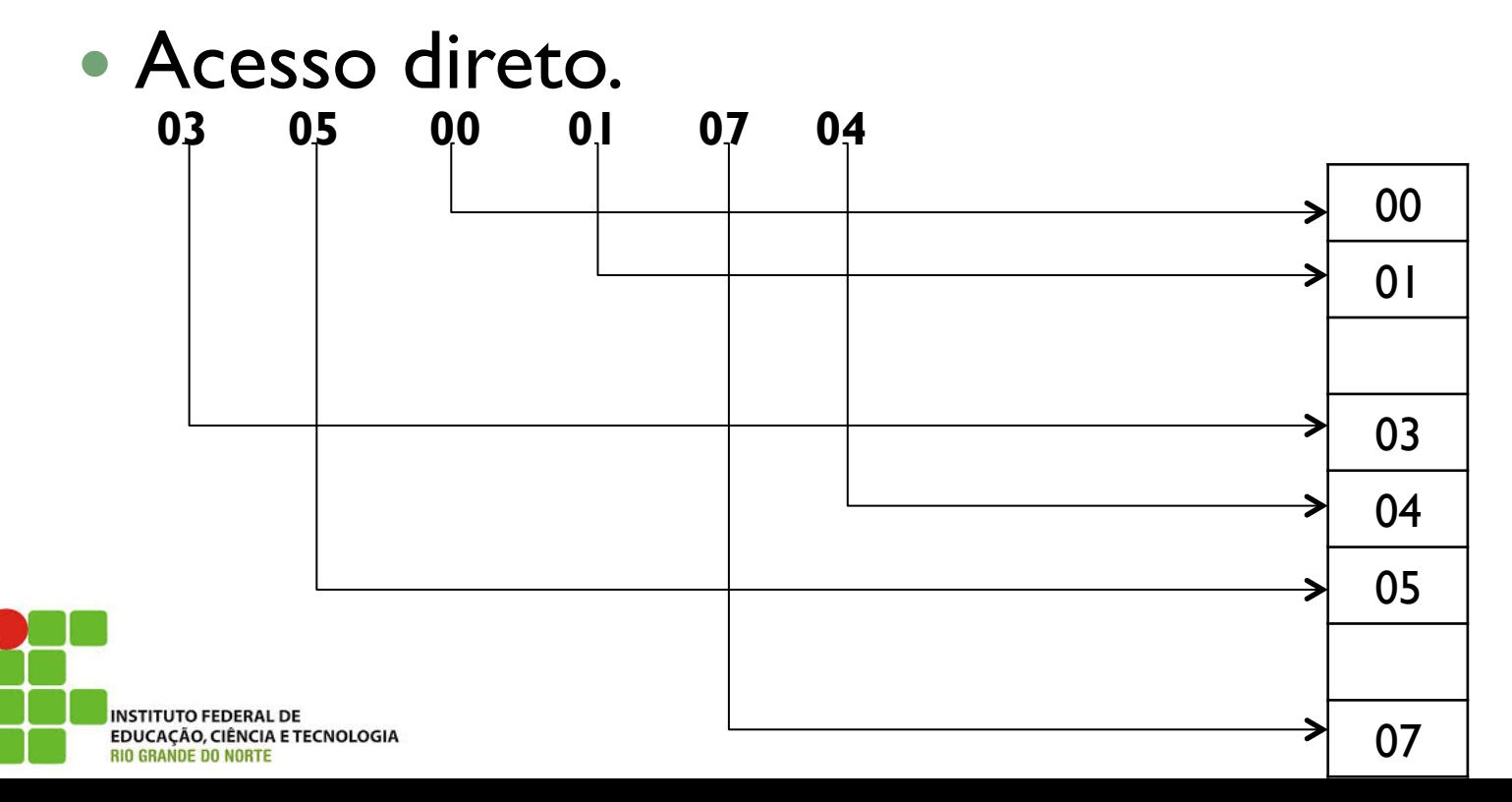

- Valor da chave como seu índice na tabela.
- Cada chave x é adicionada no compartimento x.
- Acesso direto.
- O acesso direto pode ser usado no caso  $n \leq m$ .

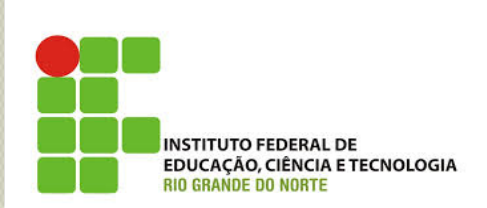

- Chaves nem sempre são valores numéricos.
- As chaves podem consistir em nomes de pessoas.
- Solução: Todo dado não numérico corresponde uma representação numérica no computador.
- Assim sendo, todas as chaves são consideradas numéricas.

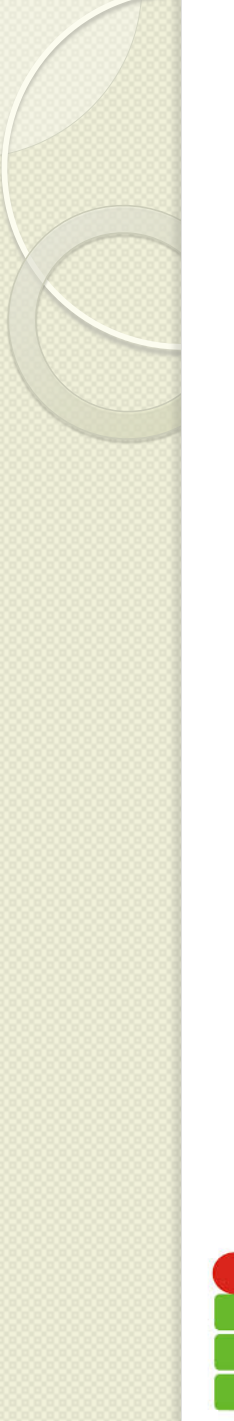

 Vamos utilizar sempre o aceso direto? Não

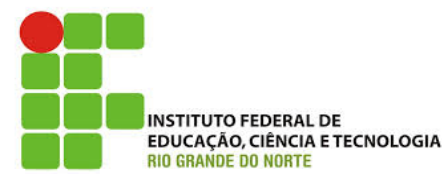

# Princípios de Funcionamento Vamos utilizar sempre o aceso direto? Não A quantidade de espaços vazios pode ser proibitiva. **03 05 00 01 07 04**

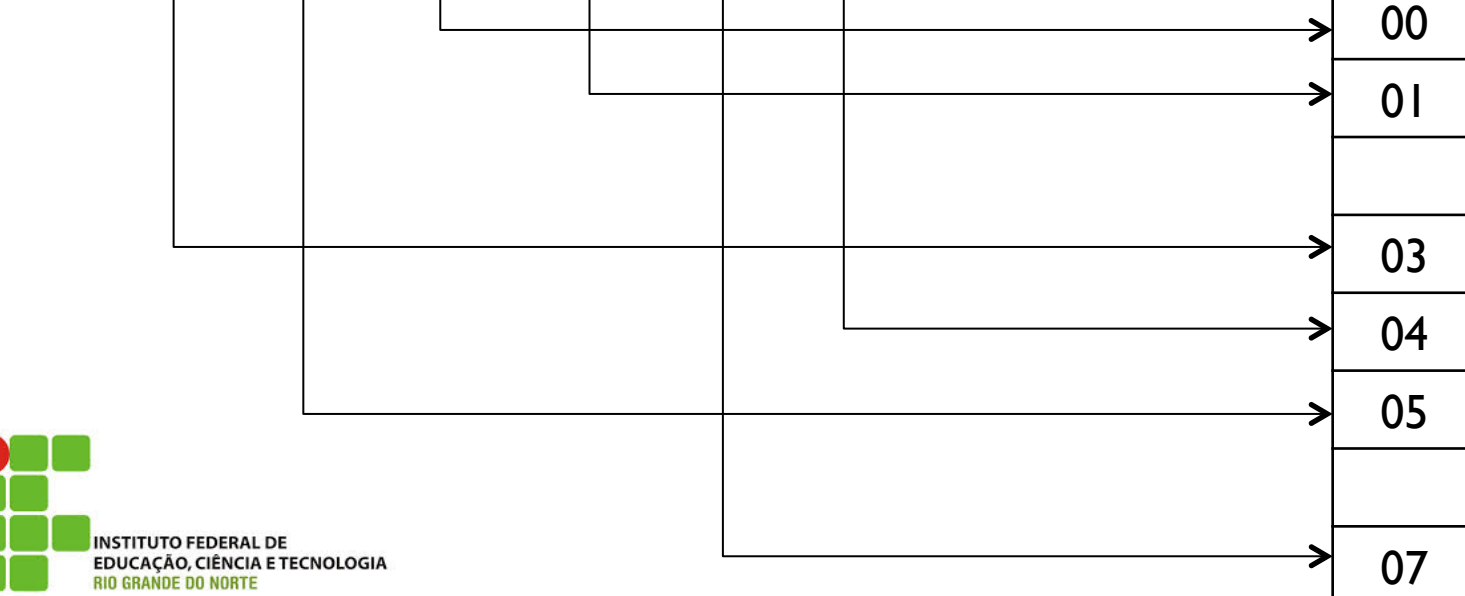

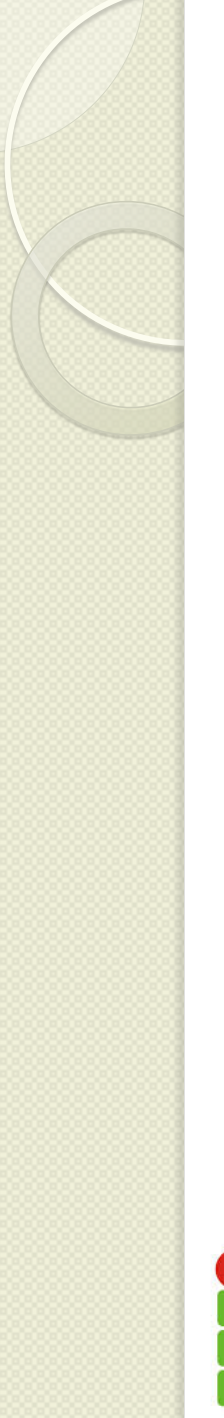

• Como resolver?

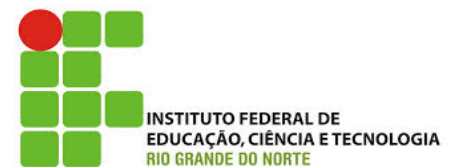

- Como resolver?
	- Transformar cada chave *x* em um valor no intervalo [*0, m-1*].
	- Através de uma *função de dispersão h*.
	- Dada a chave *x*, determina-se o valor *h(x)*, denominado *endereço-base* de c.
	- Se o compartimento *h(x)* estiver desocupado, poderá ser utilizado para armazenar a *x*.

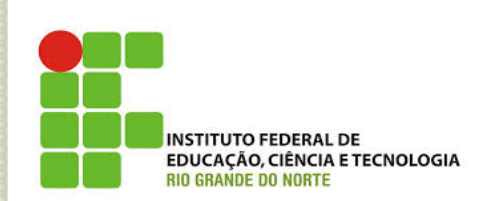

- A função de dispersão pode não garantir a injetividade.
- É possível a existência de outra chave *y ≠ x*, tal que  $h(y) = h(x)$ .
- Esse fenômeno é denominado de *colisão*.
- As chaves *x* e *y* são sinônimas em relação a *h.*
- Na ocorrência desse fato, utiliza-se um procedimento especial, denominado *tratamento de colisão*.

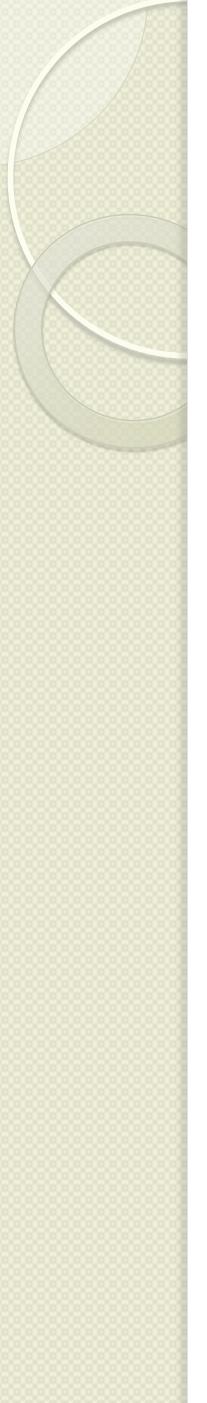

## Função de dispersão

- Uma função de dispersão *h* transforma uma chave *x* em um endereço-base *h(x)* da tabela de dispersão.
- Idealmente, uma função de dispersão deve satisfazer às seguintes condições:
	- produzir um número baixo de colisão;
	- ser facilmente computável;
	- ser uniforme.

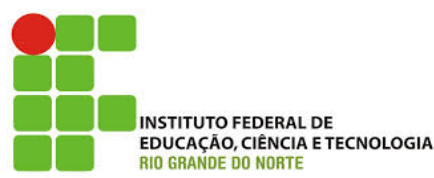

## Função de dispersão

- Método da Divisão
- Método da Dobra
- Método da Multiplicação

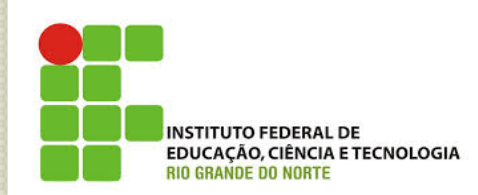

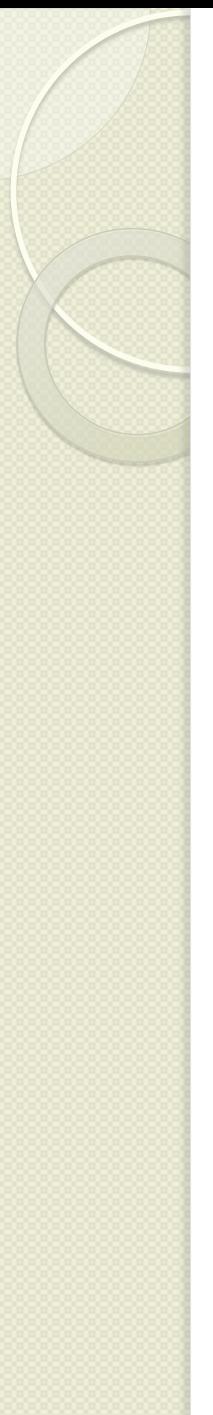

- Fácil e eficiente
- Muito empregado
- A chave x é dividida pela dimensão da tabela m, e o resto da divisão é usado com endereço chave.
- · Isto é

$$
h(x) = x \mod m
$$

Resulta em endereços no intervalo

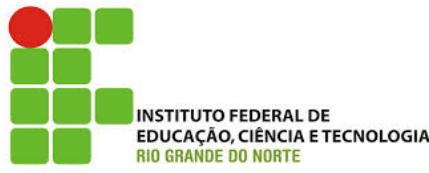

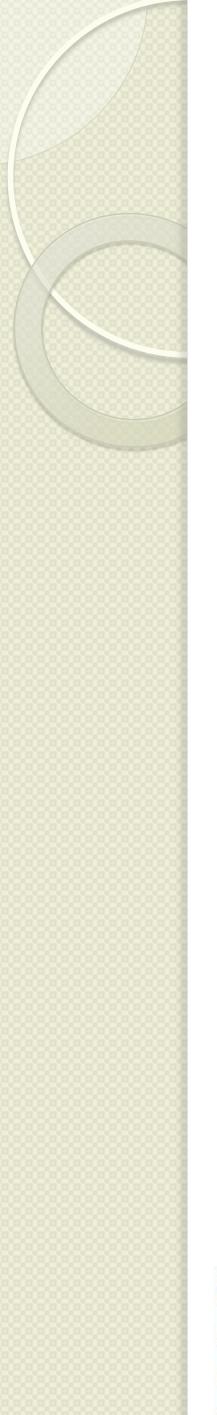

- Alguns valores de *m* são melhores que outros.
- Se *m* é um número par, *h(x)* será par quando *x* for par e ímpar quando *x* for ímpar. Não é uma boa solução.
- Se *m* for uma potência de 2, *h(x)* dependerá apenas de alguns dígitos de *x*. A situação é pior.

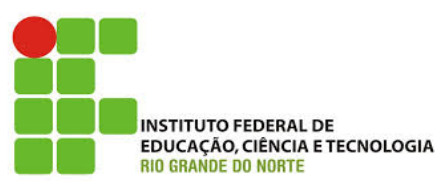

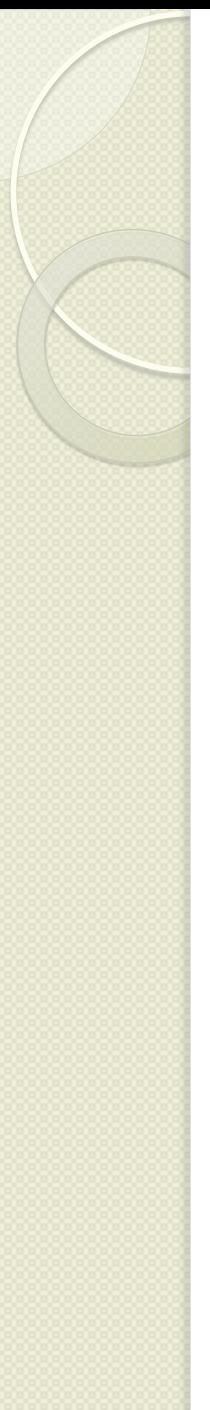

- Existem alguns critérios que têm sido aplicados com bons resultados práticos.
- Escolher *m* de modo que seja um número primo não próximo a uma potência de 2.
- Escolher *m* tal que não possua divisores primos menores que 20.

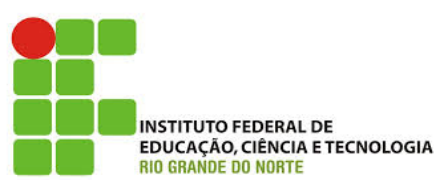

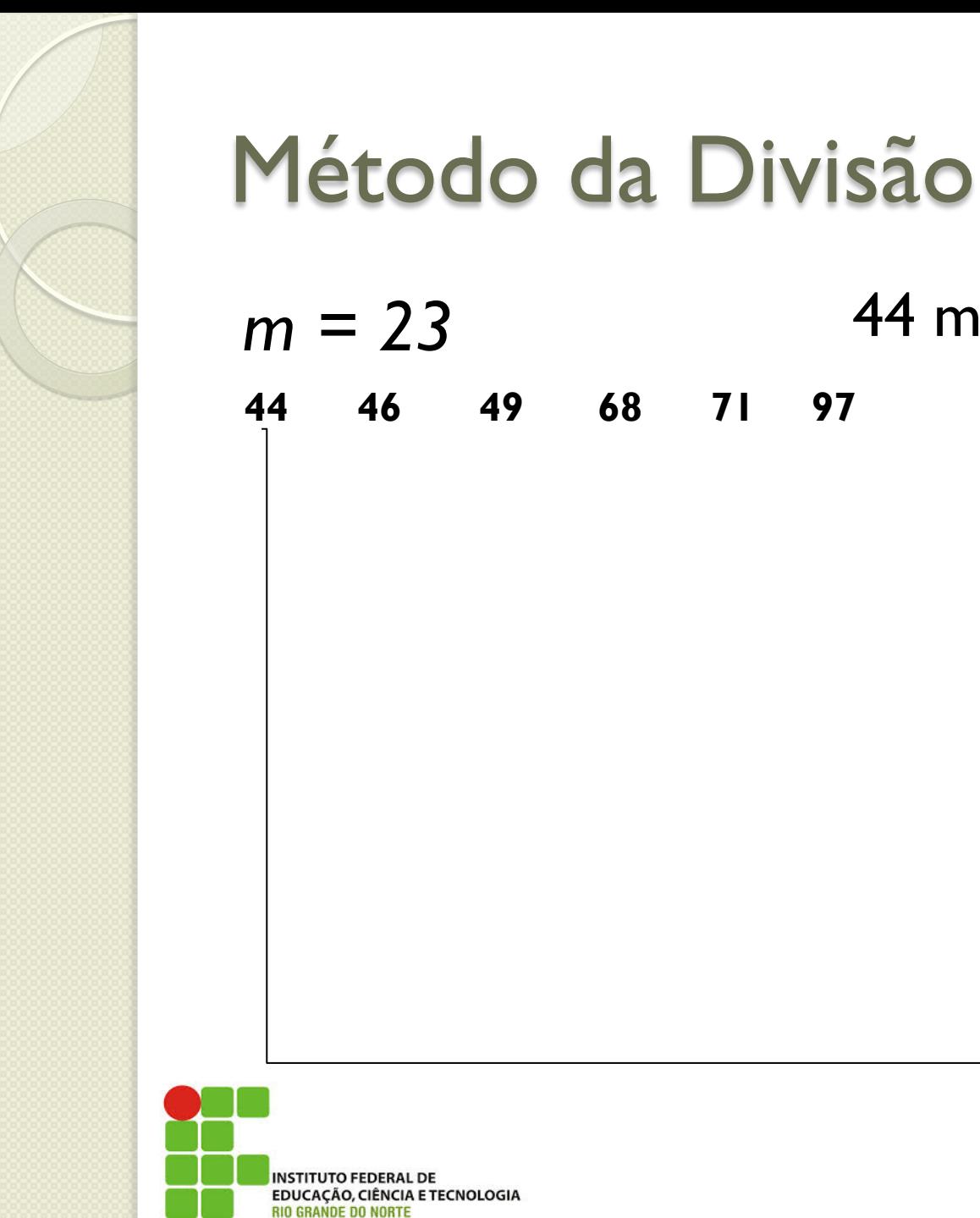

**44 46 49 68 71 97**  44 mod  $23 = 21$ 44

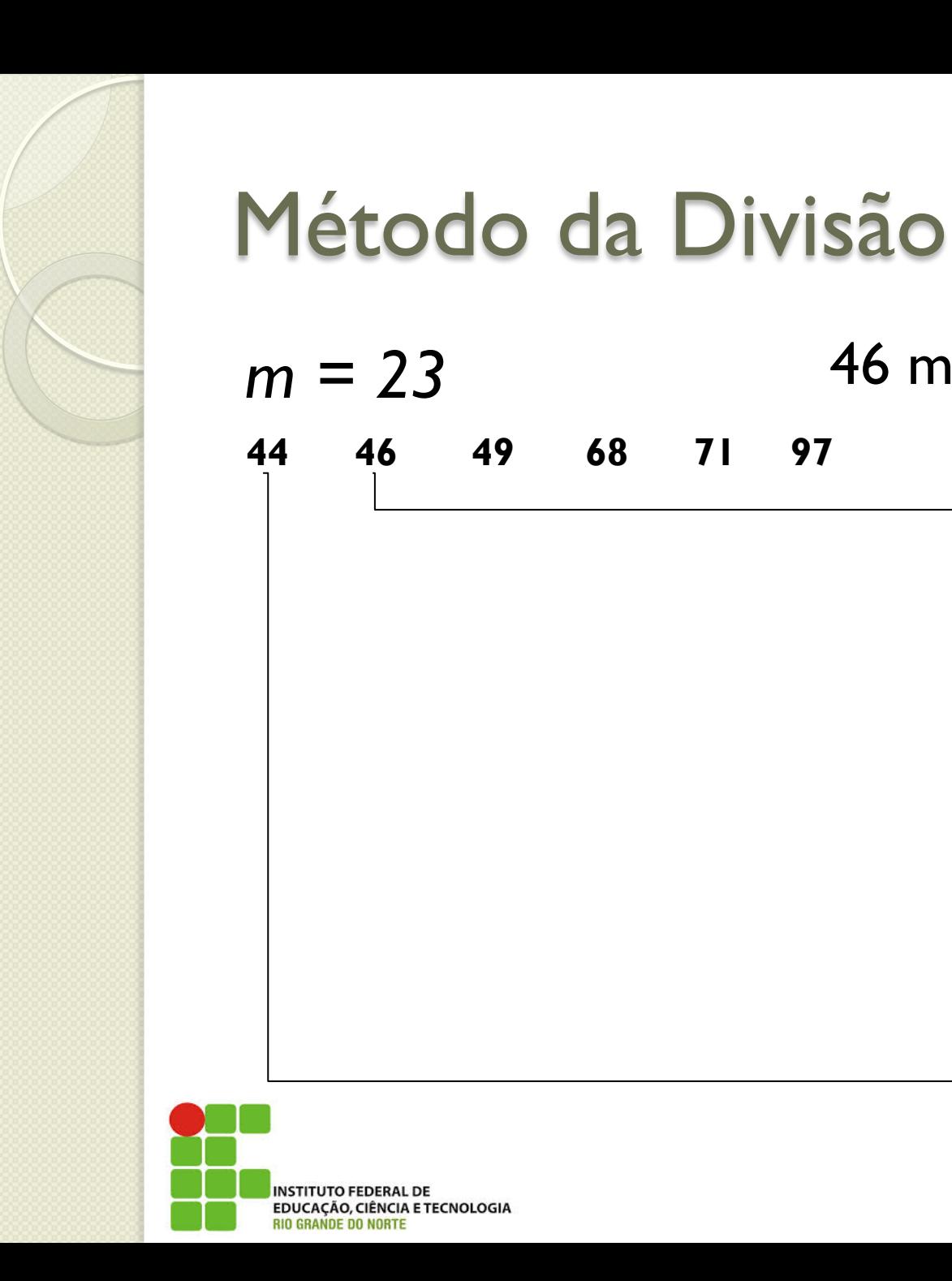

M.Sc. Camila Taumaturgo

44

46

46 mod  $23 = 0$ 

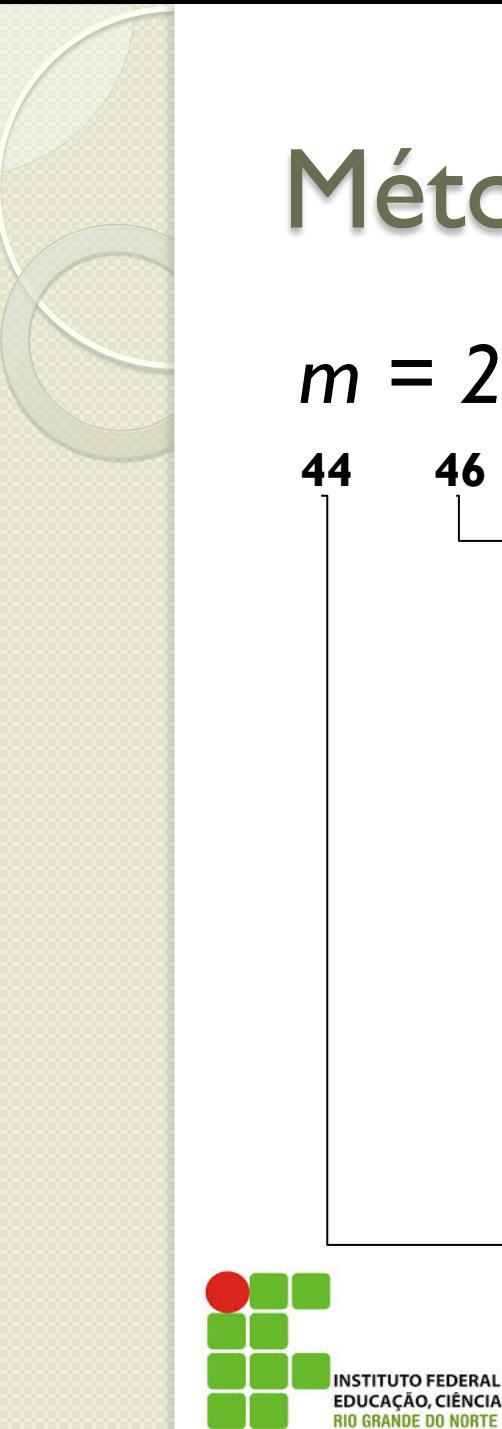

*m = 23*  49 mod  $23 = 3$ 

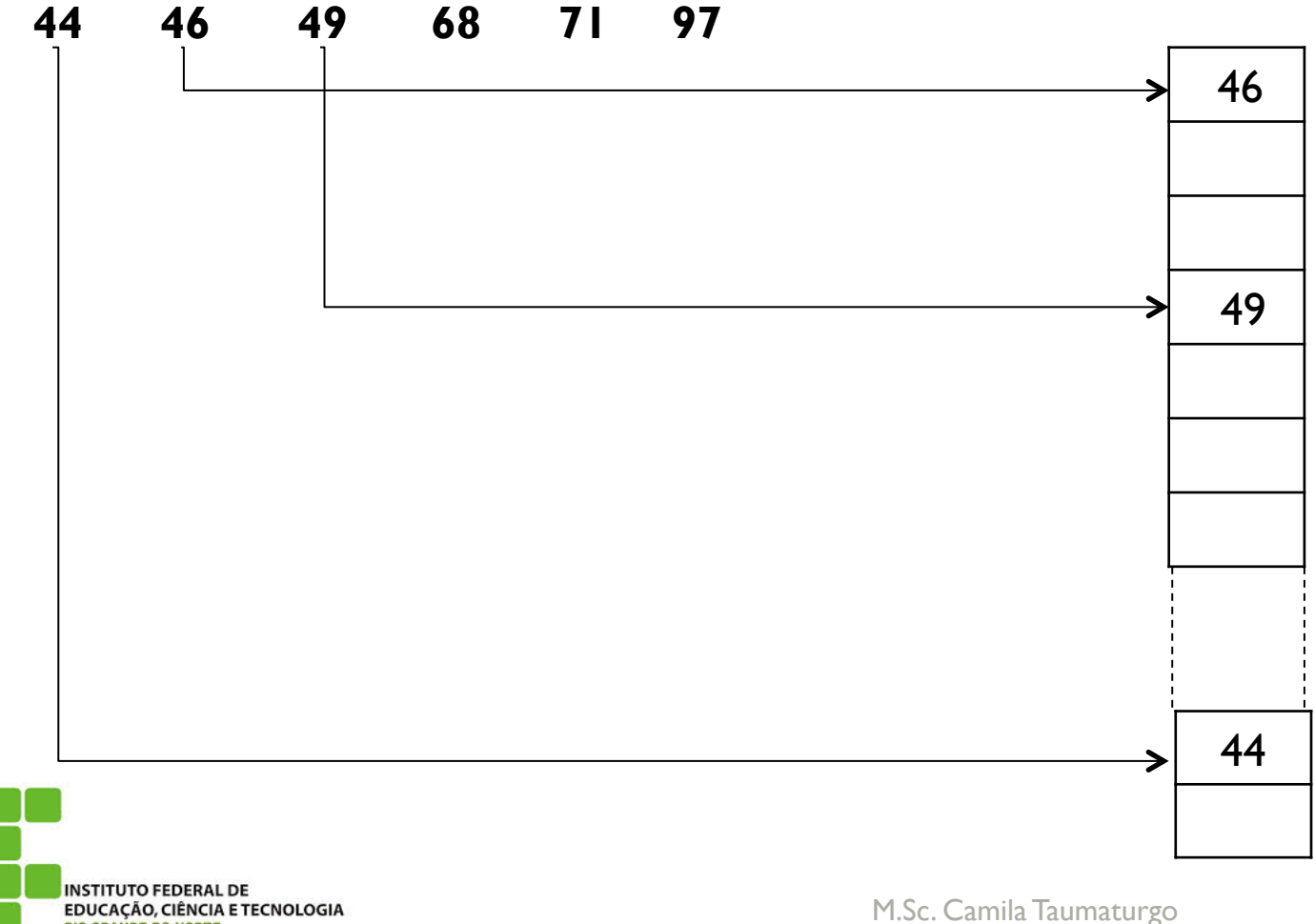

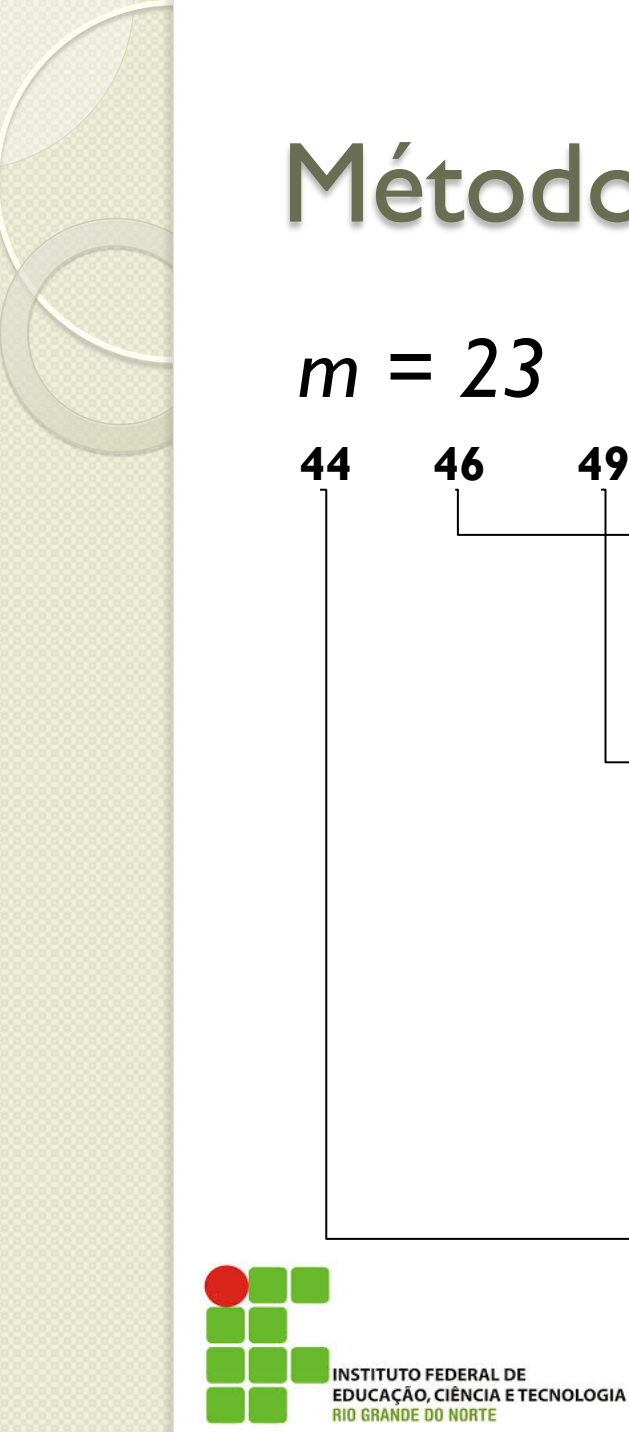

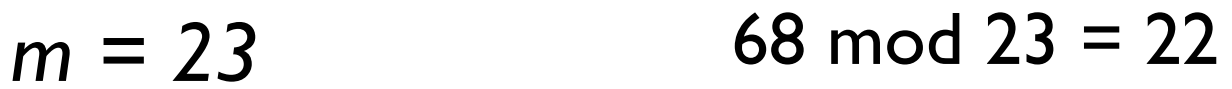

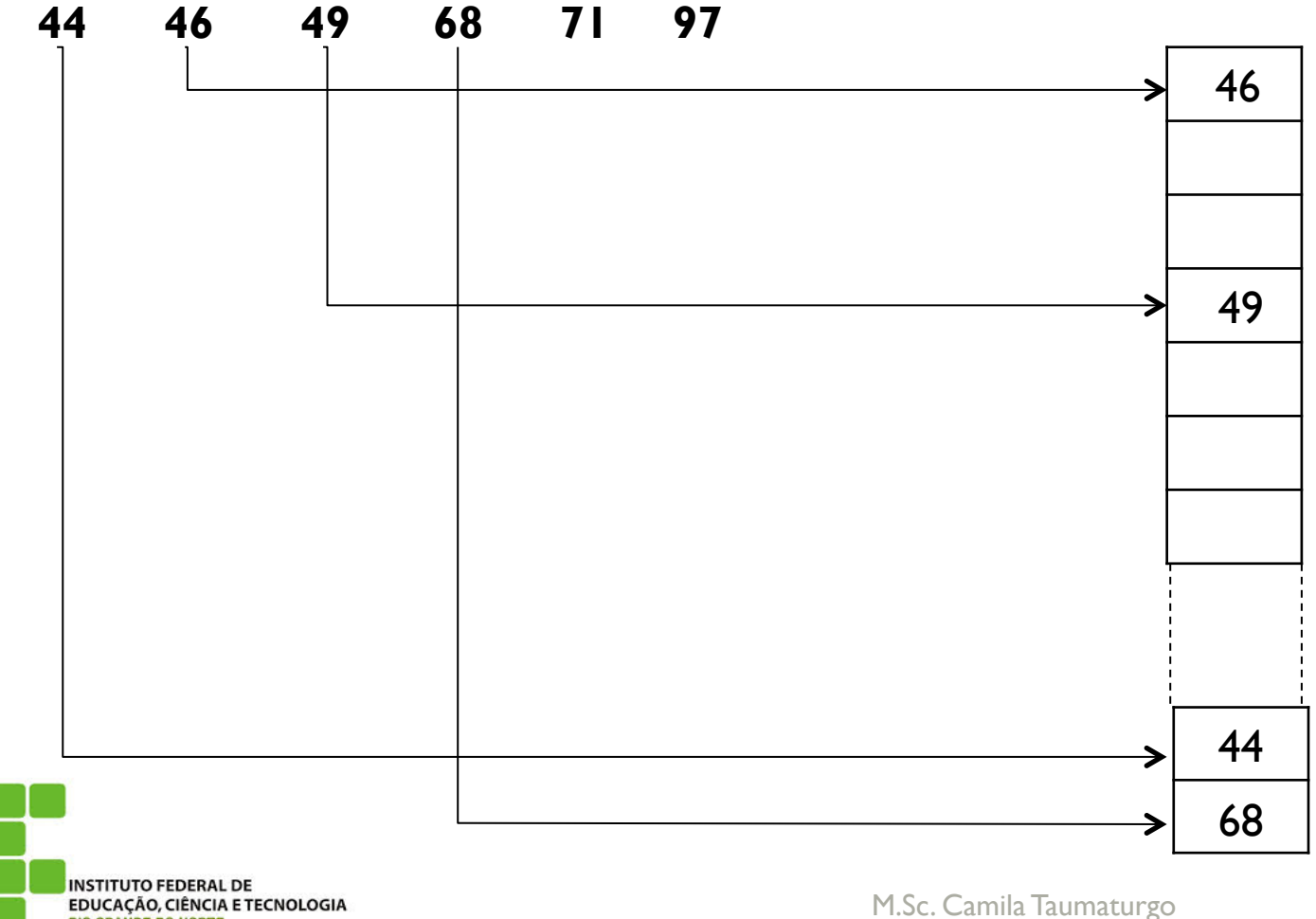

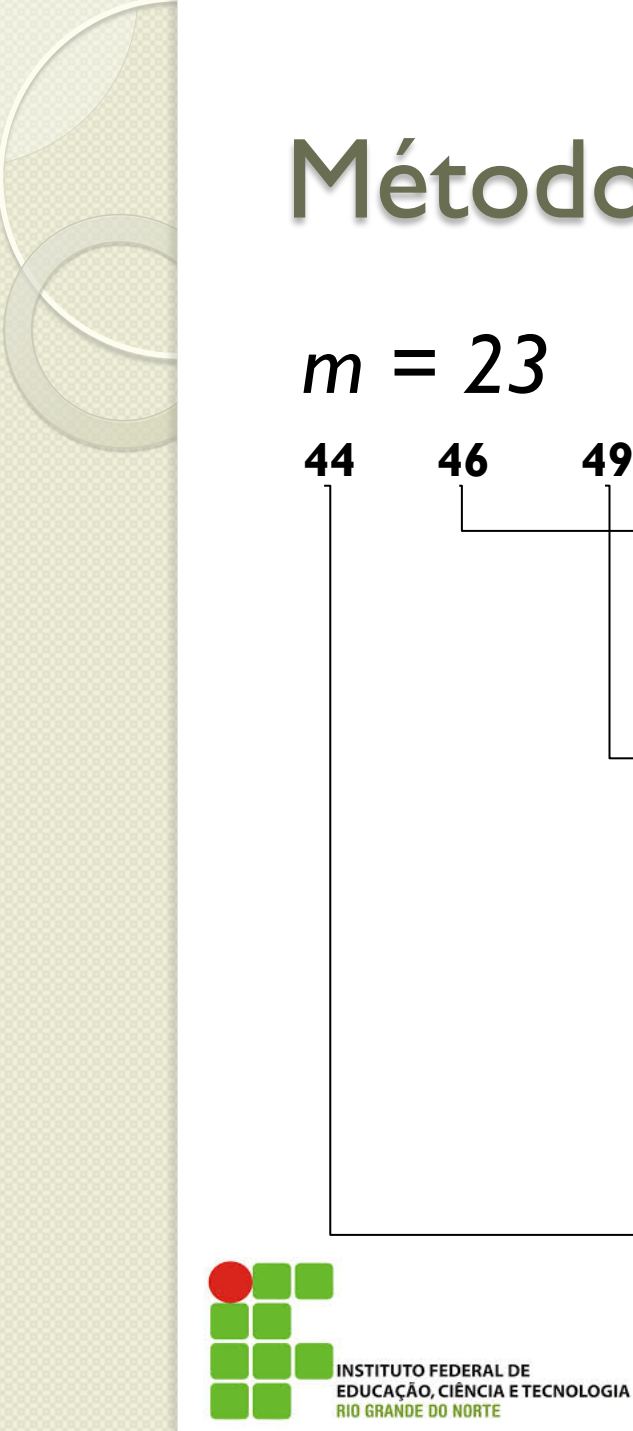

*m = 23*   $71 \mod 23 = 2$ 

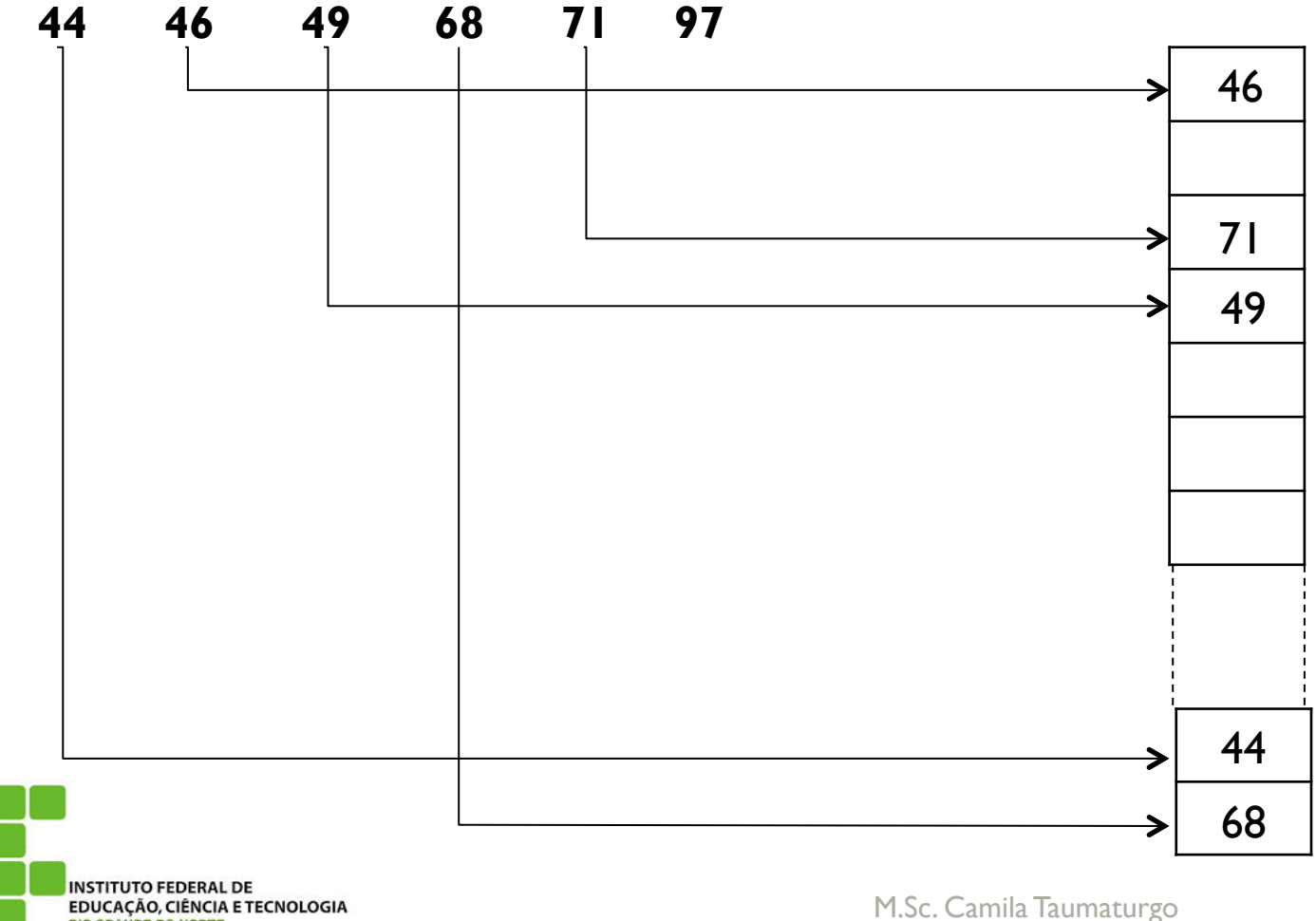

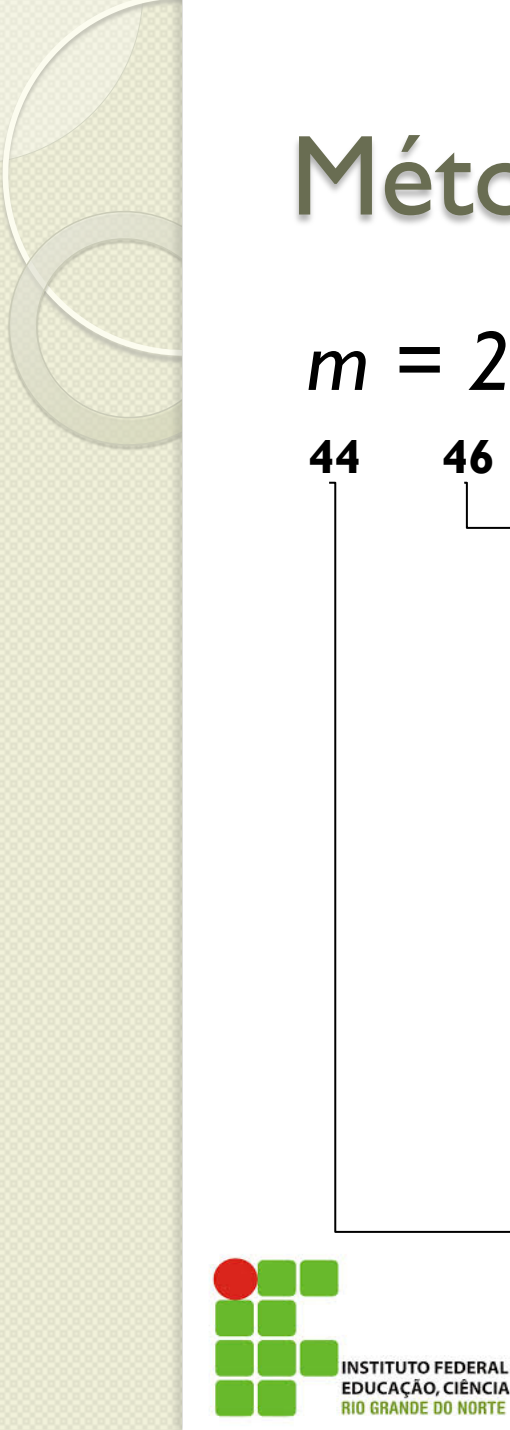

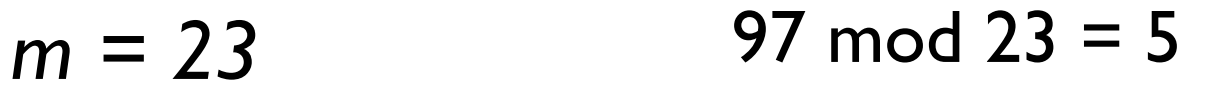

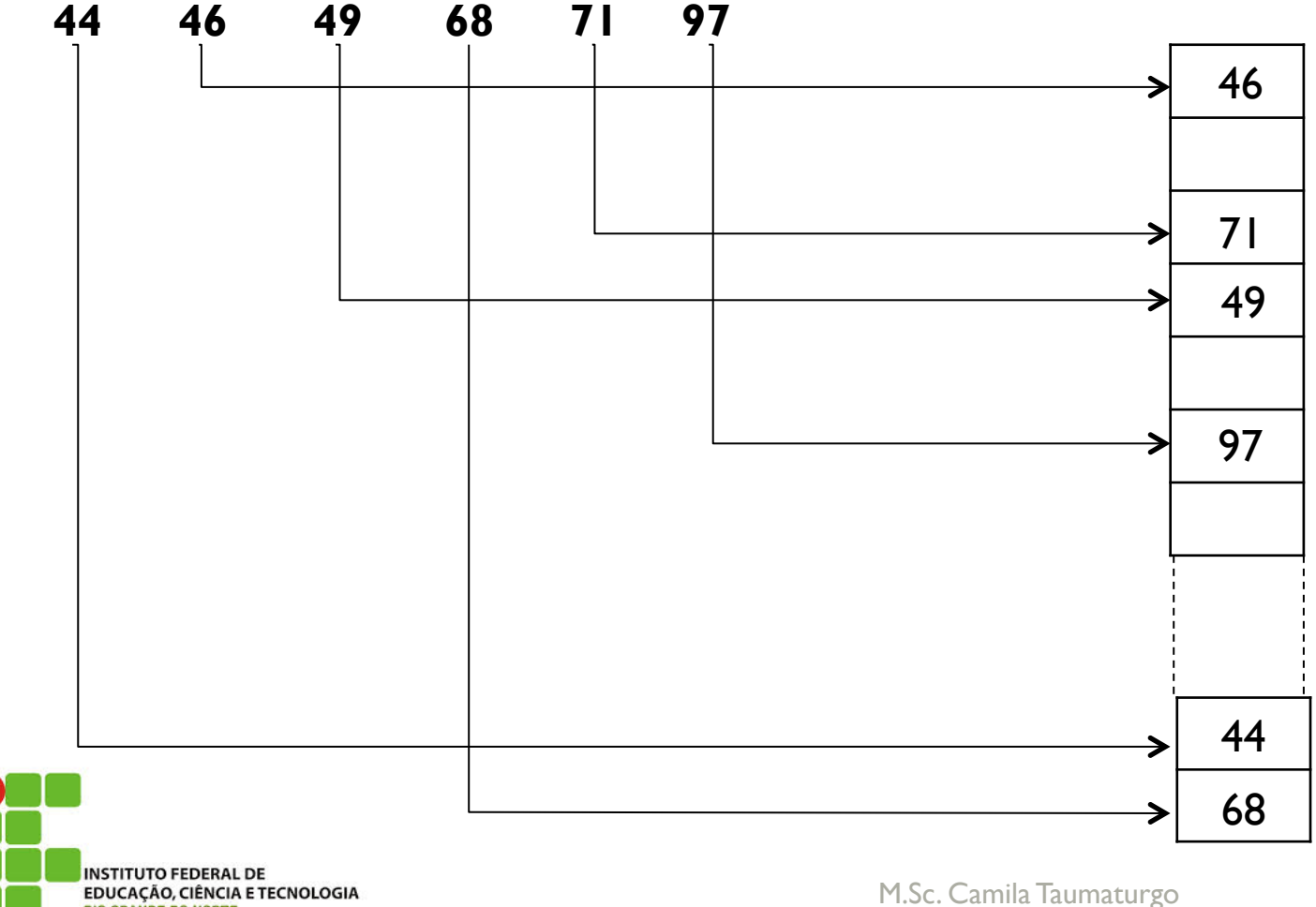

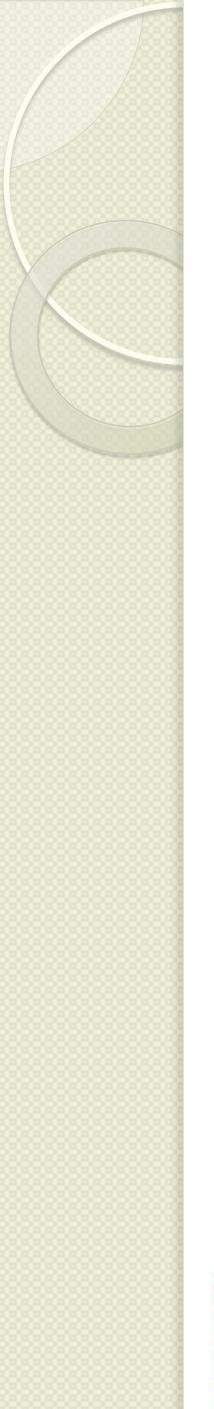

## Método da dobra

- Suponha a chave como uma sequência de dígitos escritos num pedaço de papel.
- O método em questão consiste em "dobrar" esse papel, de maneira que os dígitos se sobreponham.
- Esses devem ser somados sem levar em consideração o "vai um".

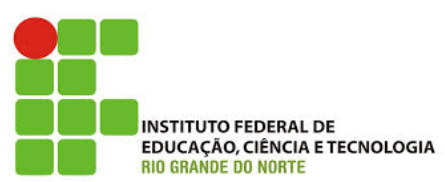

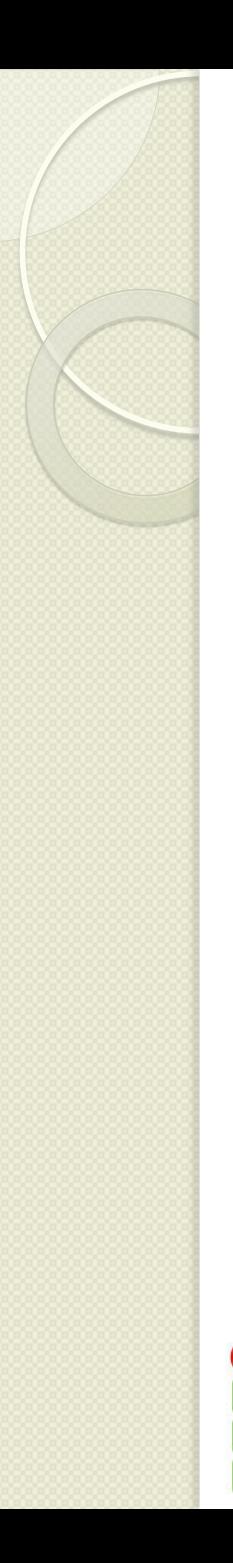

## Método da dobra

- Chave: 279384
	- $t = 2$
	- $d = 6$

EDUCAÇÃO, CIÊNCIA E TECNOLOGIA

 Método da Dobre Dobra 27 em 93 e soma, descartando "vai um".

 Resultado Intermediário: 6584 Dobra 65 em 84 e soma ... Resultado final: 30

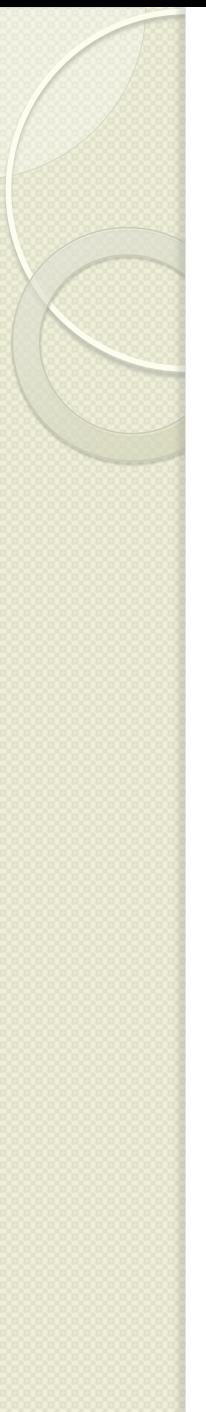

## Método da dobra

- Utilizando bits
- Chave: 71
	- $71 = 0001000111$

00010 ou exclusivo 00111  $00101 = 5$ 

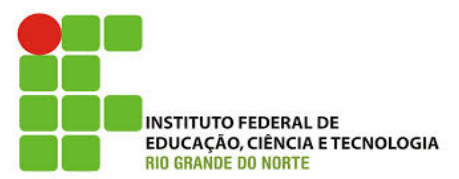

## Método da Multiplicação

- Existem algumas variações.
- Método mais conhecido: "Meio do quadrado".
- A chave é multiplicada por ela mesma.
- O resultado é armazenada em palavra de memória de b bits.
- O número de bits necessário para forma o endereço-base de uma chave é então retirado dos b bits.
- Descartando-se os bits excessivos da extrema direita e da extrema esquerda.

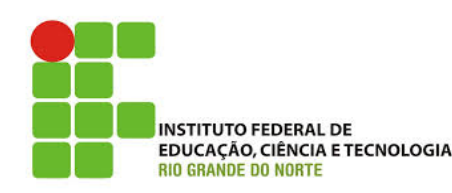

#### Tratamento de colisões por encadeamento

- O endereço base pode ser encontrado para chaves diferentes como resultado da função de dispersão.
- O que é chamado de colisão.
- Uma ideia para tratar colisões consiste em armazenar chaves sinônimas em listas encadeadas:
	- Encadeamento exterior
	- Encadeamento interior

EDUCAÇÃO, CIÊNCIA E TECNOLOGIA

- Solução muito usada,
- Consiste em manter m listas encadeadas, uma para cada possível endereço base.
- Um campo para o encadeamento dever ser acrescentado a cada nó.
- O nós correspondentes ao endereçobase serão apenas nós-cabeças para essas listas.

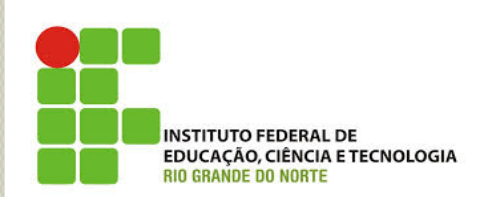

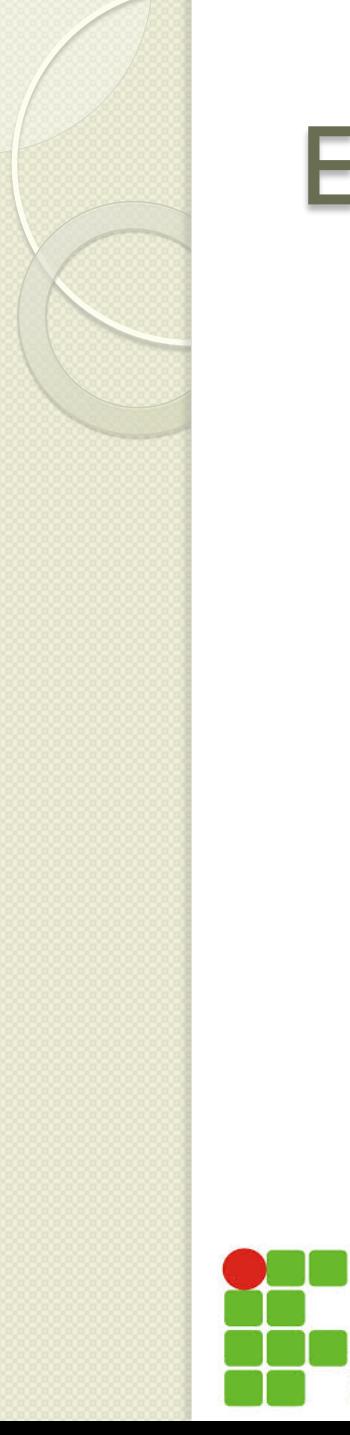

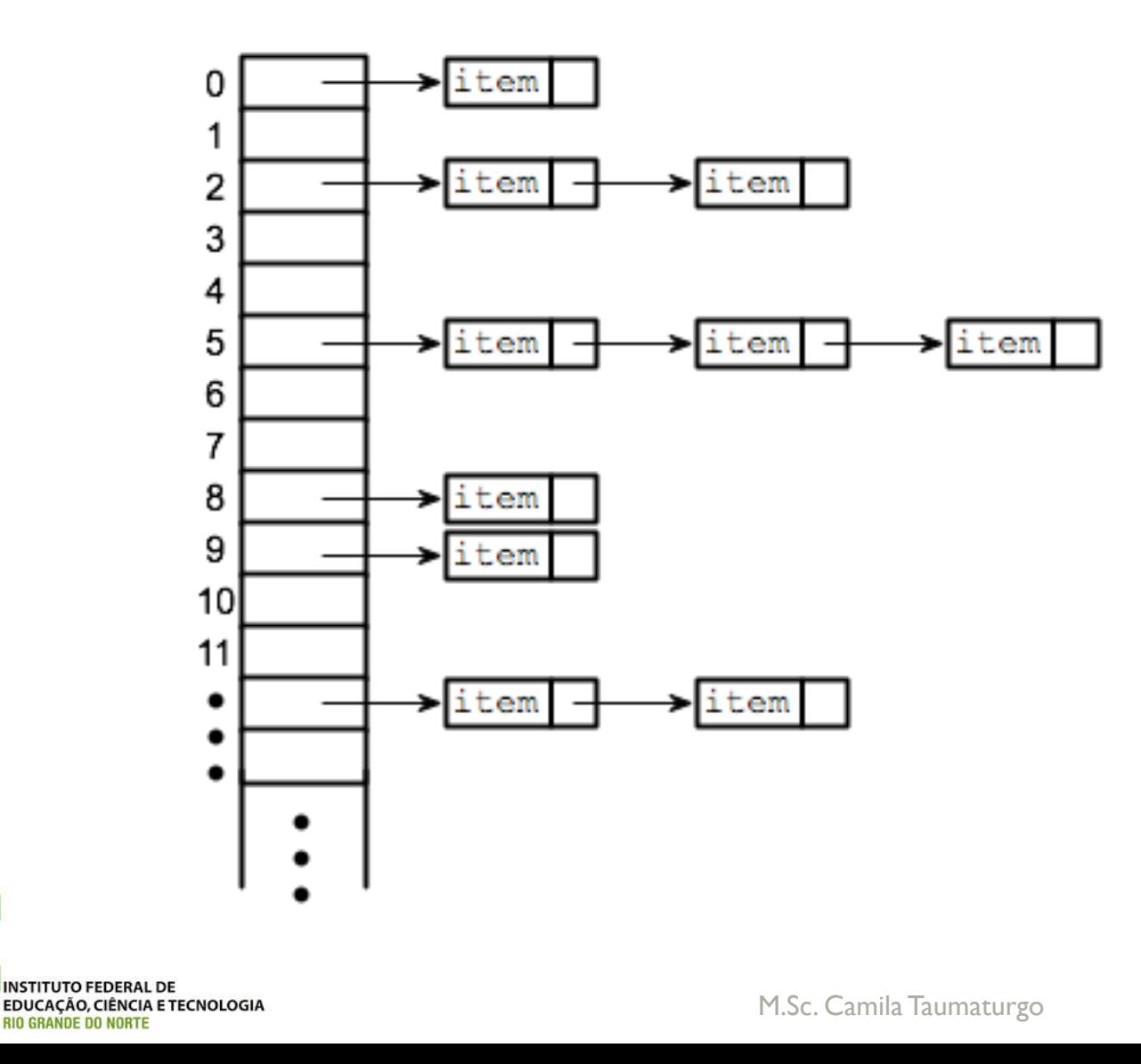

- Não queremos adicionar *m* listas externas à tabela.
- Resolve-se o problema da colisão mediante o emprego de listas encadeadas, desde que estas compartilhem o mesmo espaço de memória que a tabela de dispersão.

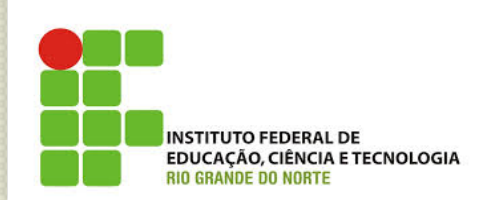

- O encadeamento interior prevê a divisão da tabela *T* em duas zonas, uma de endereço-base, de tamanho *p*, e outra reservada aos sinônimos, de tamanho *s*.
- Naturalmente *p + s = m*
- Os valores *p* e *s* são fixos.
- A função de dispersão deve obter endereços-base na faixa [*0, p - 1*] apenas.

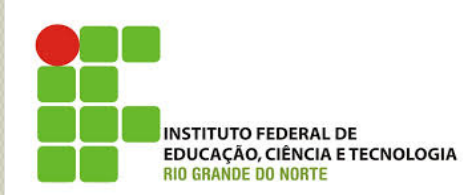

 Cada nó da tabela possui dois campos, um para armazenar o valor, e outro um ponteiro que indica o próximo elemento da lista de sinônimos correspondentes ao endereço-base em questão.

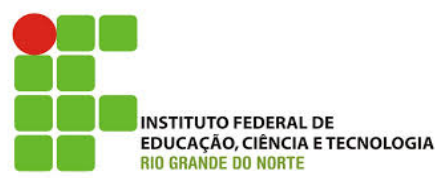

- n = 5 **48 03 80 31 20**
- $\bullet$  m = 7
- $p = 4 e s = 3$
- Função de dispersão: *h(x) = x mod 4*

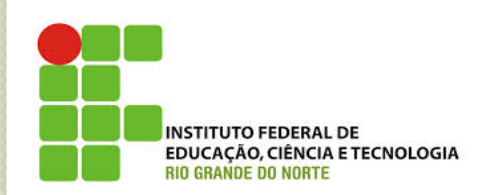

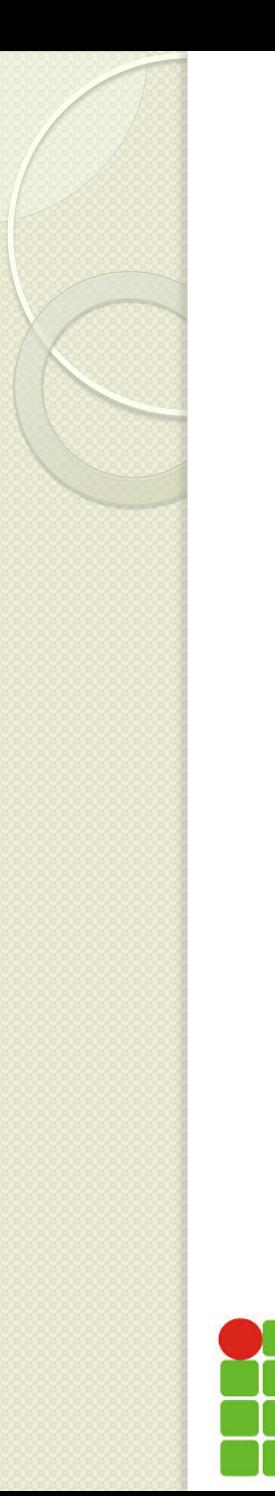

**INSTITUTO FEDERAL DE** 

**RIO GRANDE DO NORTE** 

EDUCAÇÃO, CIÊNCIA E TECNOLOGIA

#### **Encadeamento Interior**

48 mod  $4=0$  $m = 7$ 

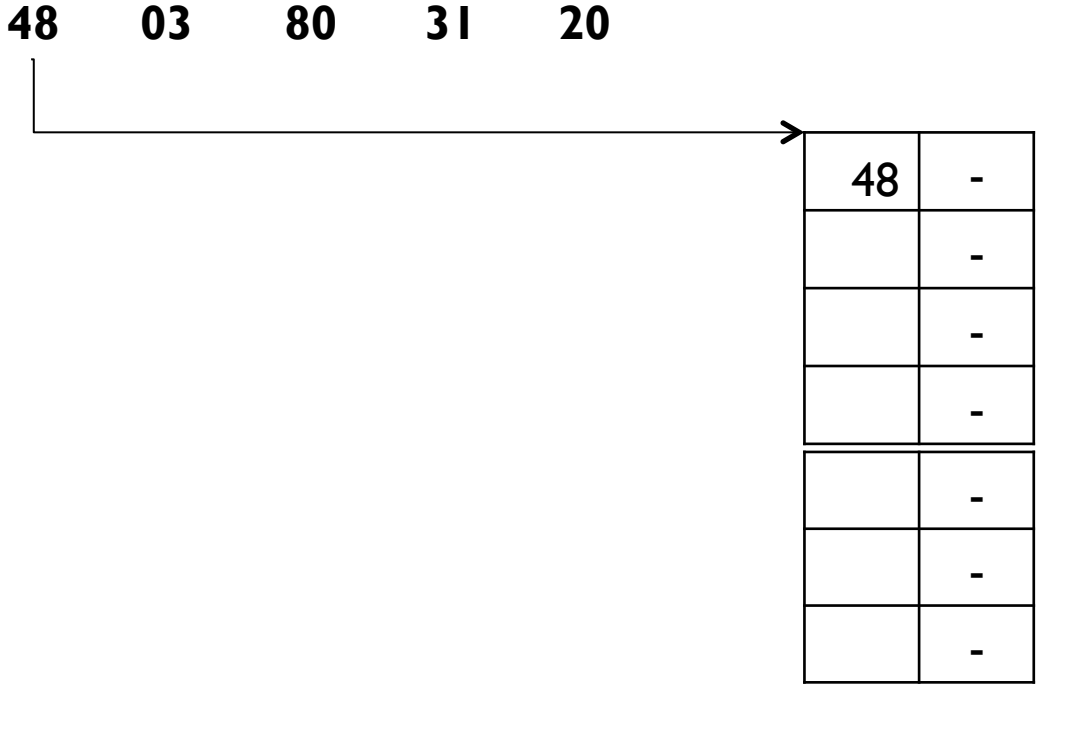

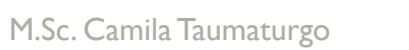

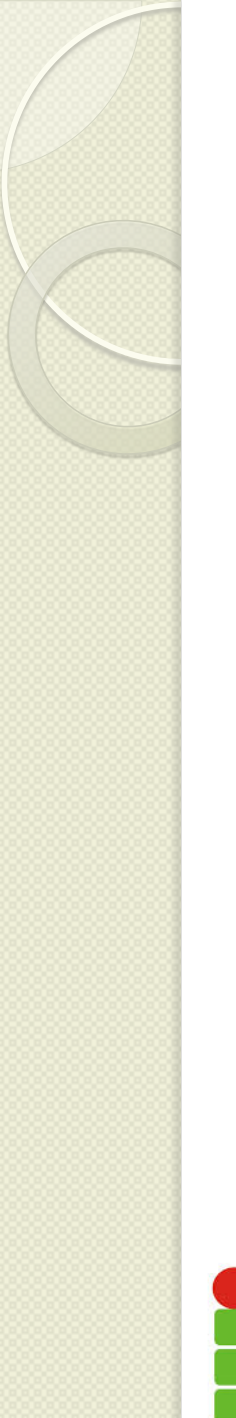

03 mod  $4 = 3$  $m = 7$ 

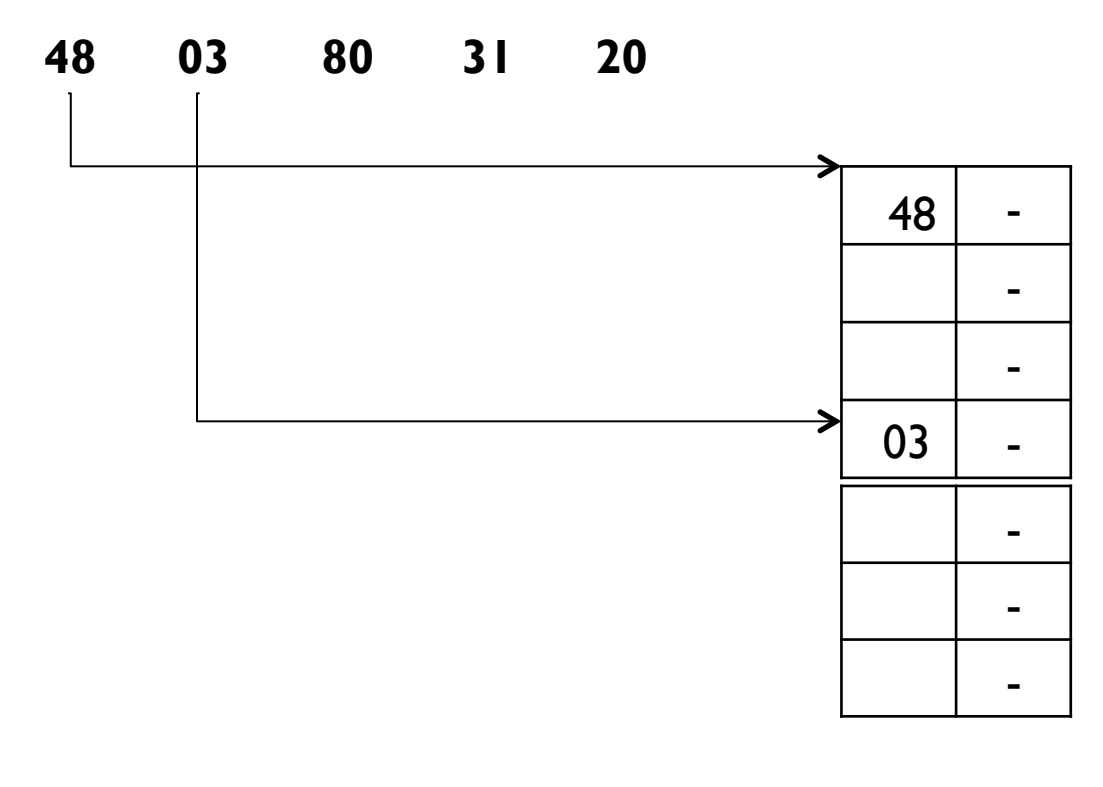

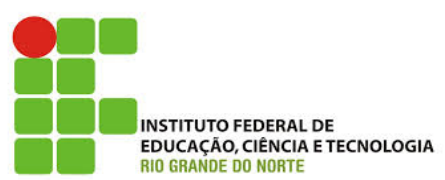

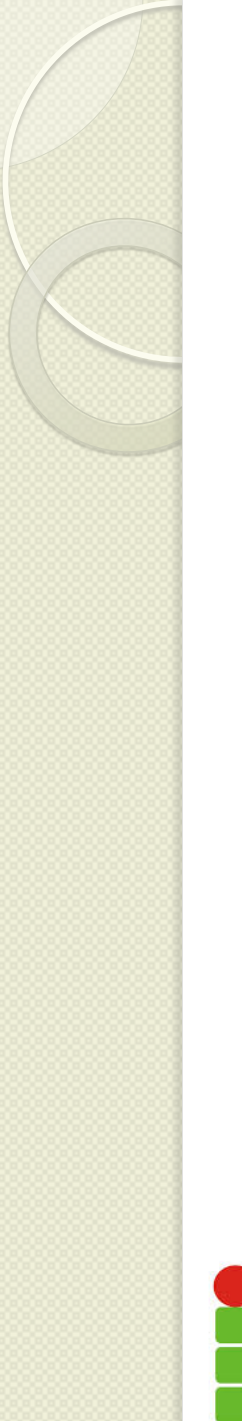

80 mod  $4 = 0$  $m = 7$ 

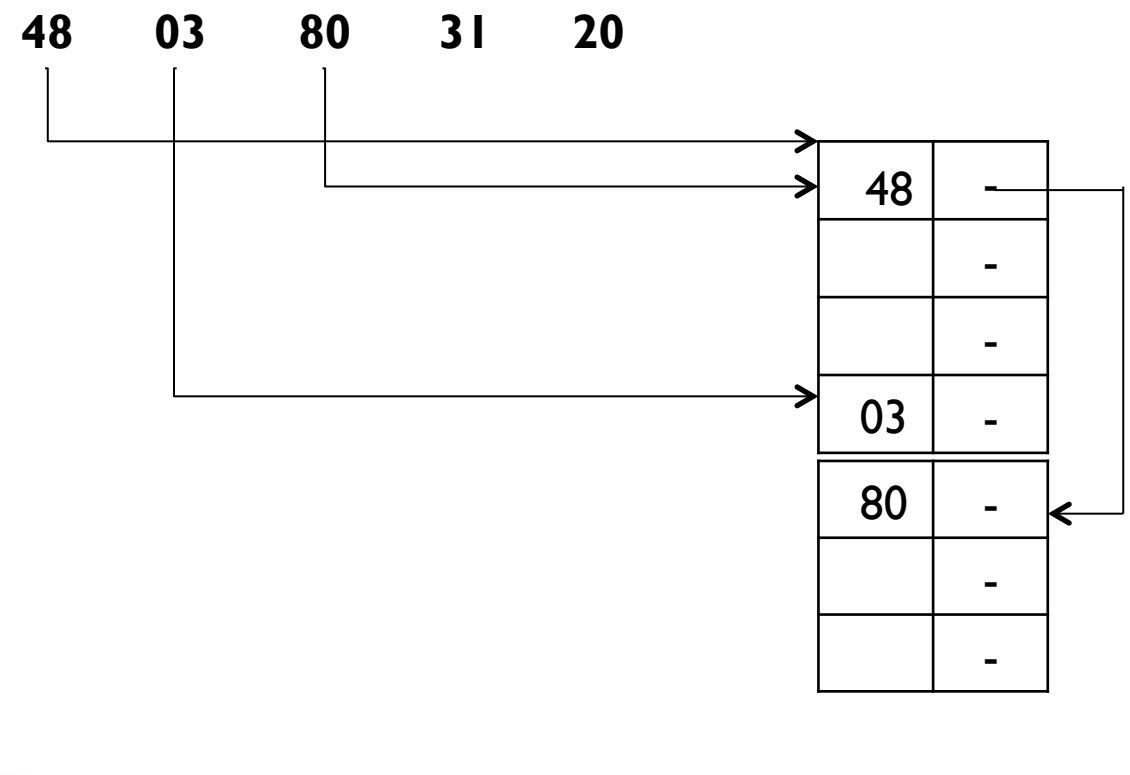

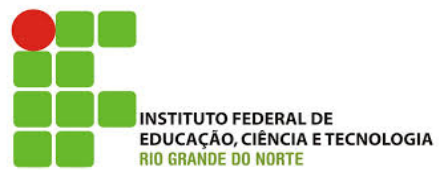

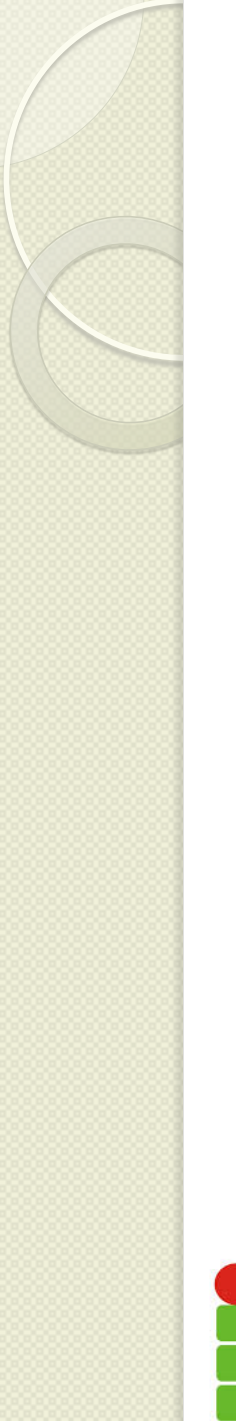

 $31 \mod 4 = 3$  $m = 7$ 

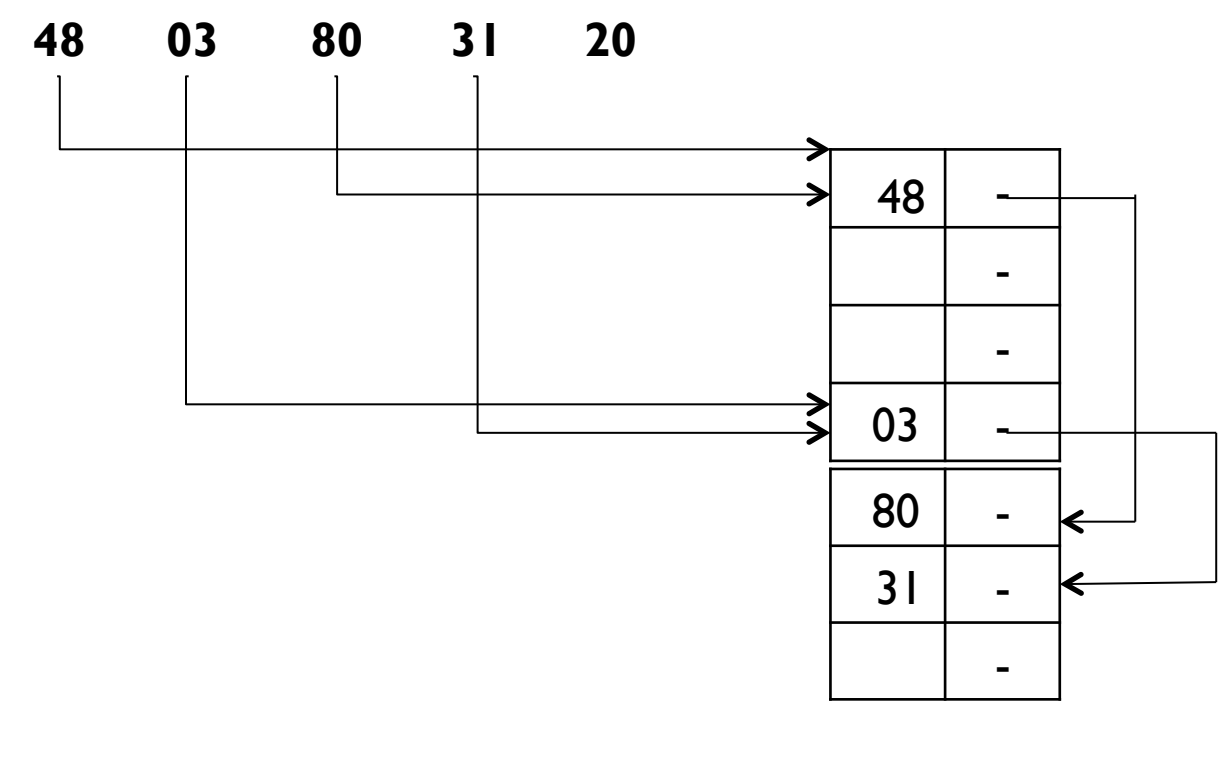

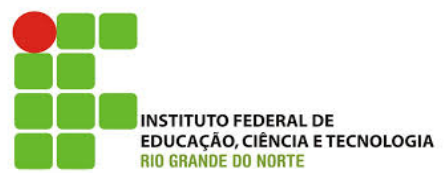

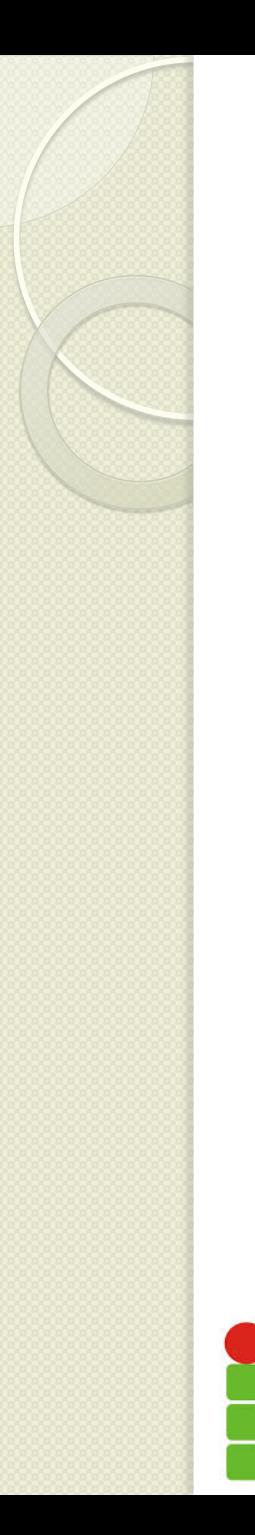

20 mod  $4 = 0$  $m = 7$ 

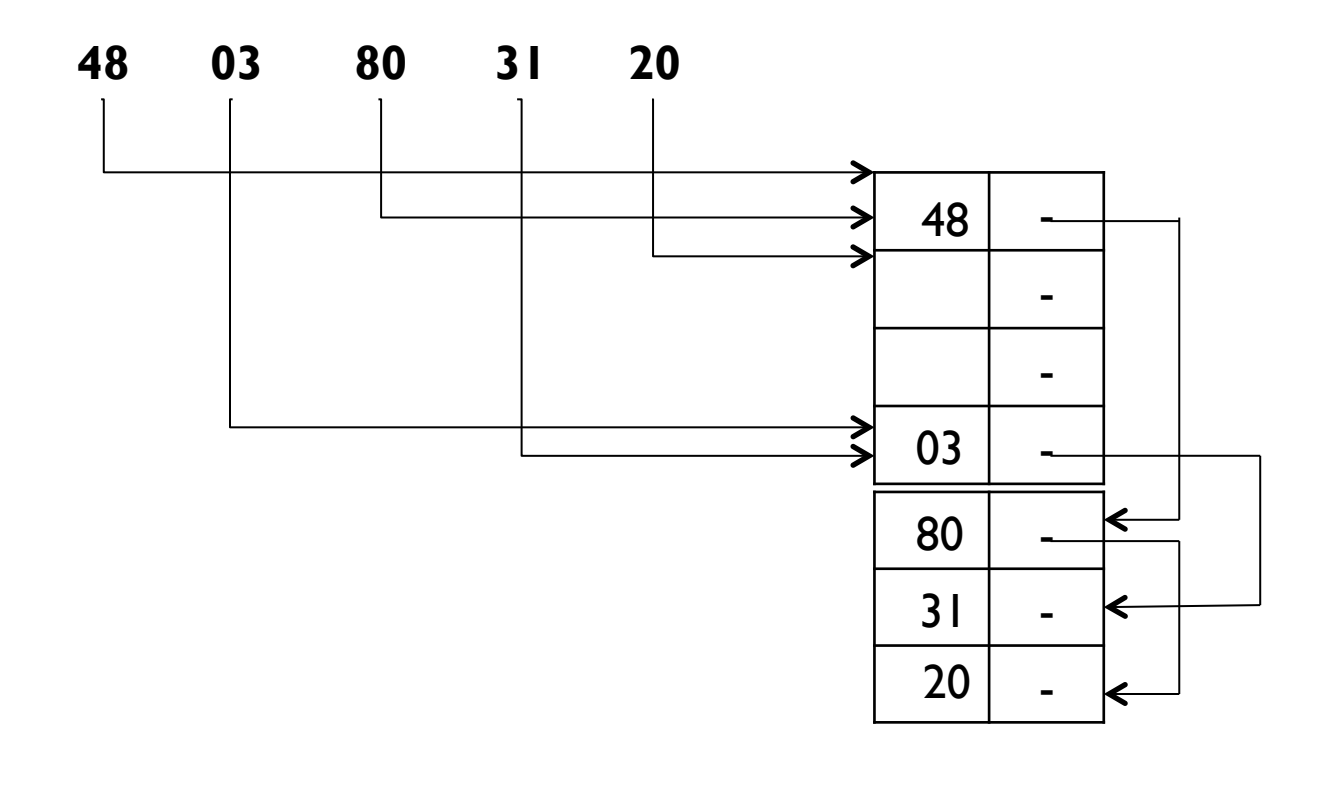

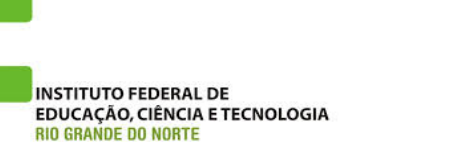

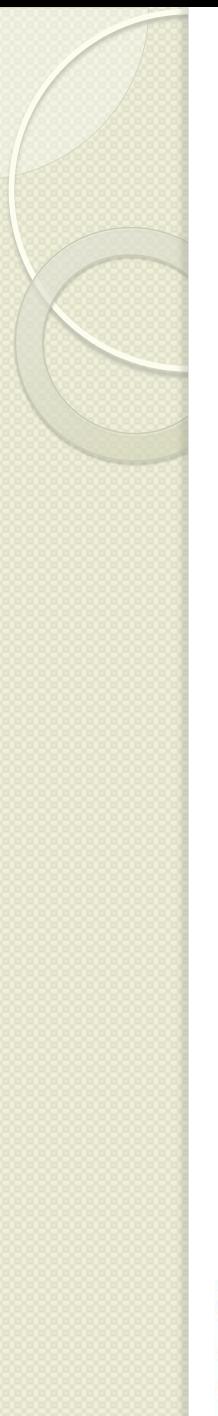

## Referências

- Goodrich, M. T., Tamassia, R. Estruturas de Dados e Algoritmos em Java, 2013.
- Nina Edelweiss e Renata Galante. Estruturas de dados, Série livros didáticos informática ufrgs 18, 2009.
- Szwarcfiter, J. L., Markenzon, L. Estruturas de Dados e Seus Algoritmos, 3 ed. 2010

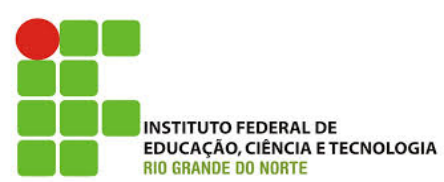